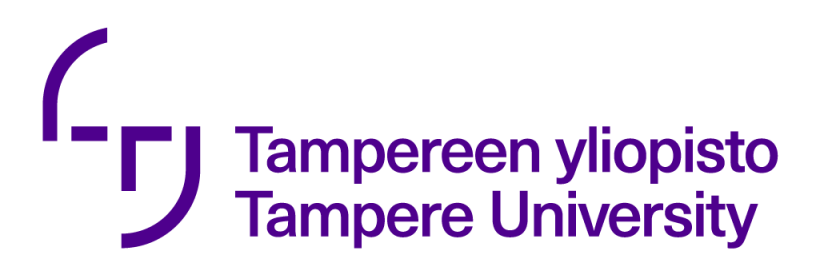

# **Large Scale Software Design Interaction of components**

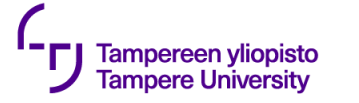

### **Interaction of components**

The more dependencies there are between the components, the harder it is to replace a component with another one.

Here we concentrate on some ideas how change dependencies to interactions.

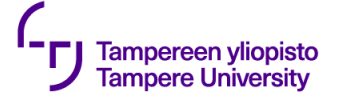

### **Interaction of components**

Role interfaces

**Brokers** 

Facades

Call forwarding

**Proxies** 

**Callbacks** 

**Events** 

Messages

Adapters

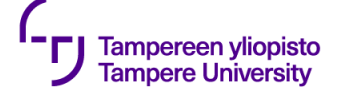

#### **Removing implementation dependencies from interfaces**

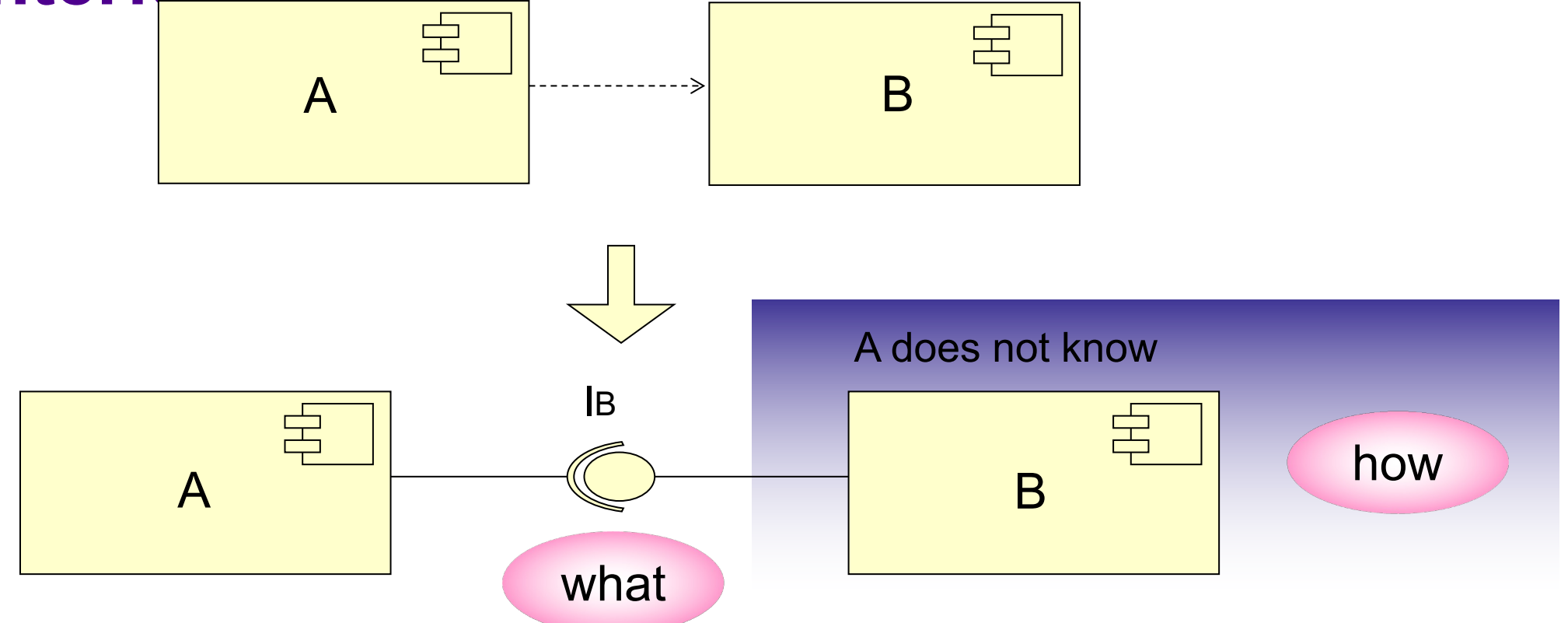

A calls B, i.e. A depends on B. Adding an interface removes dependency.

24.1.2024 4

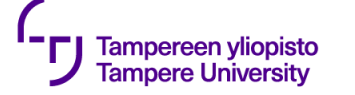

### **Role-based interfaces**

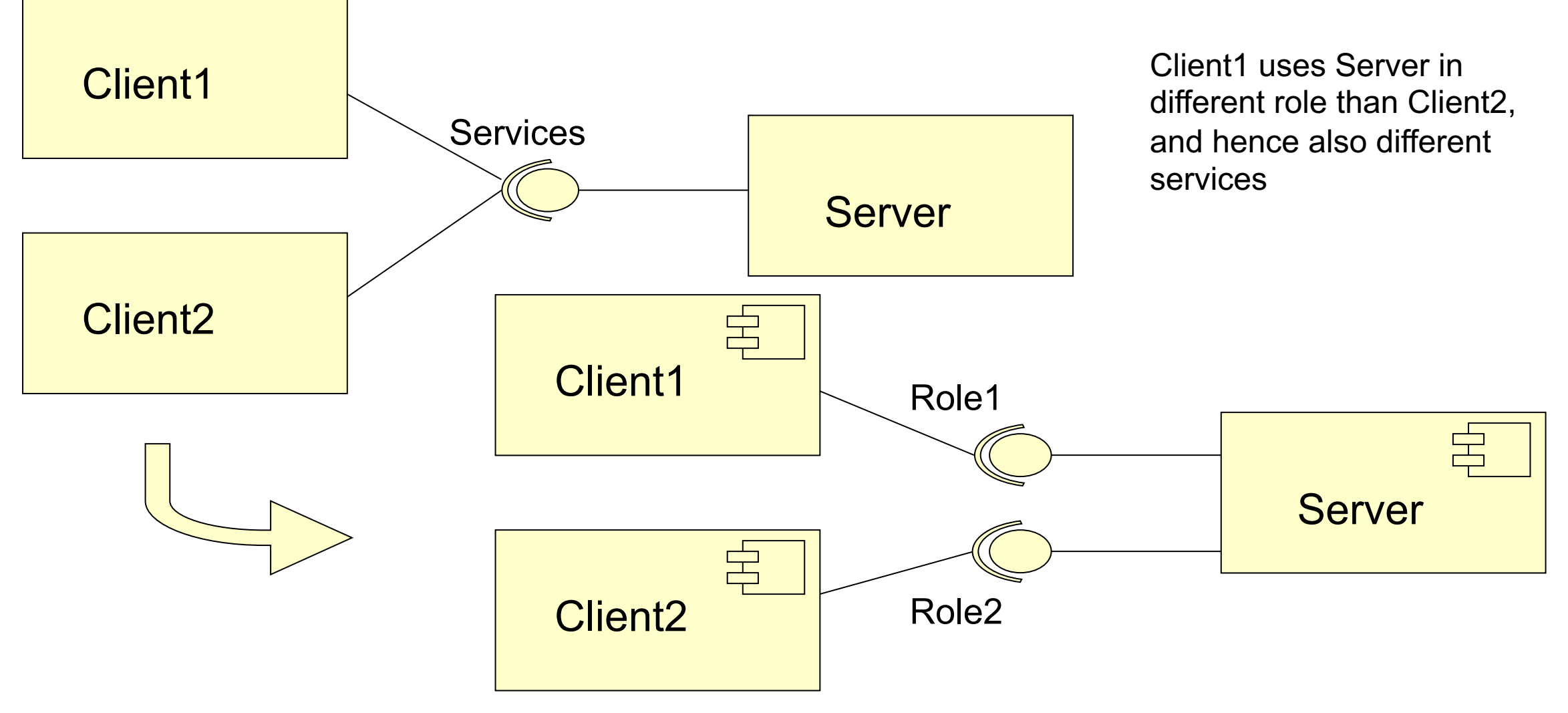

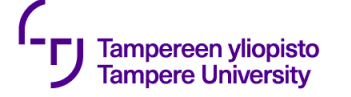

#### **Example**

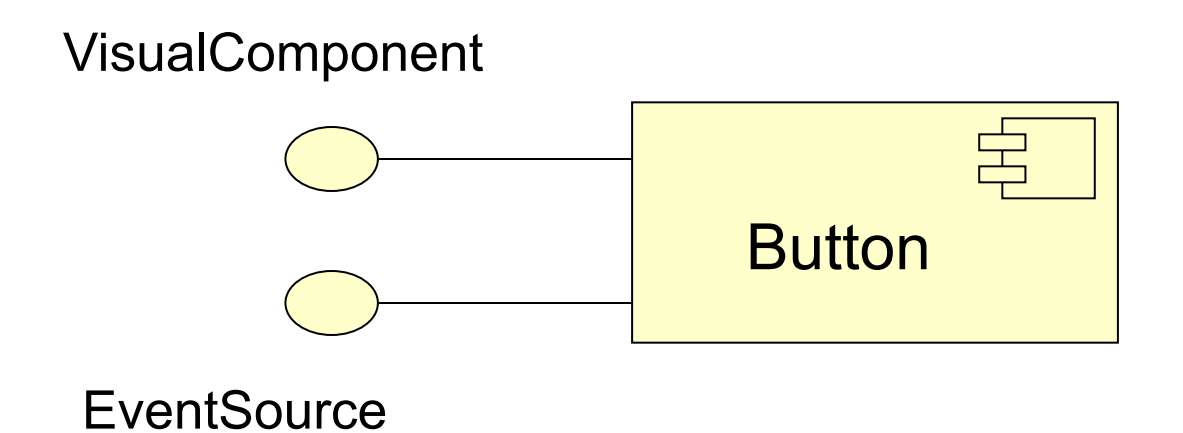

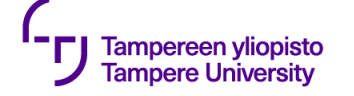

#### **Detailed role interfaces**

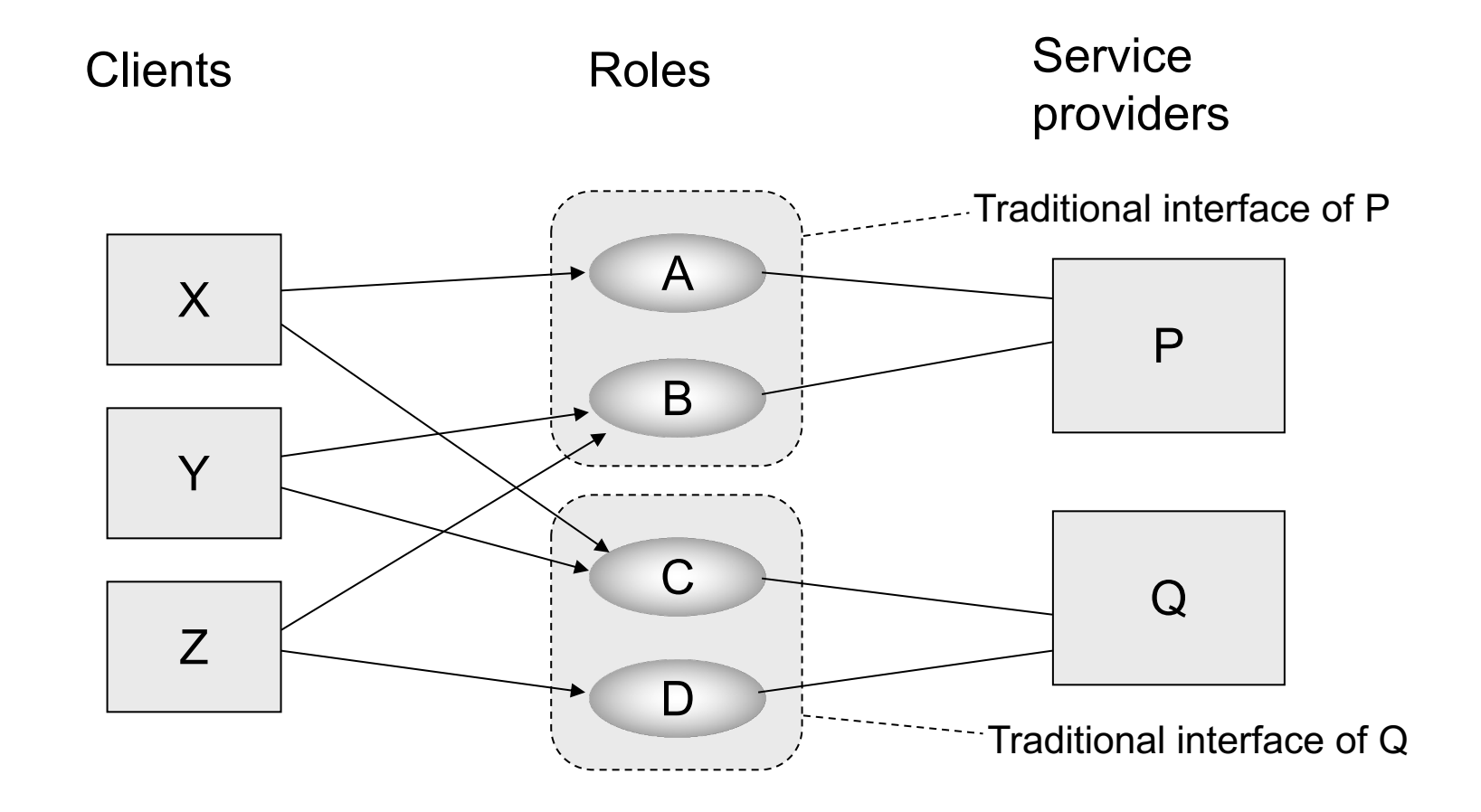

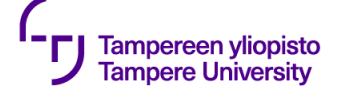

#### **Managing component interactions**

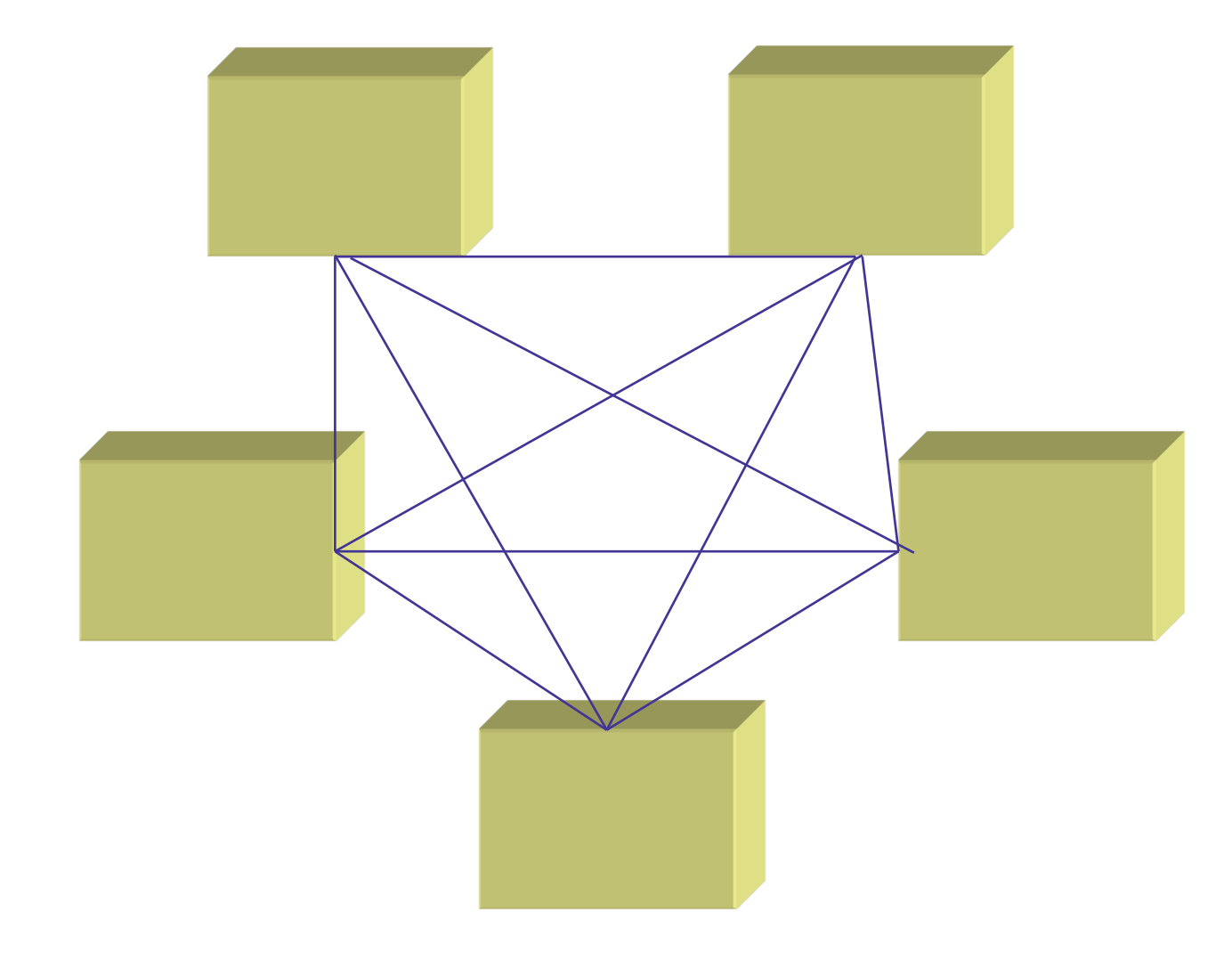

A set of components communicating with each other

# **Managing component interactions**

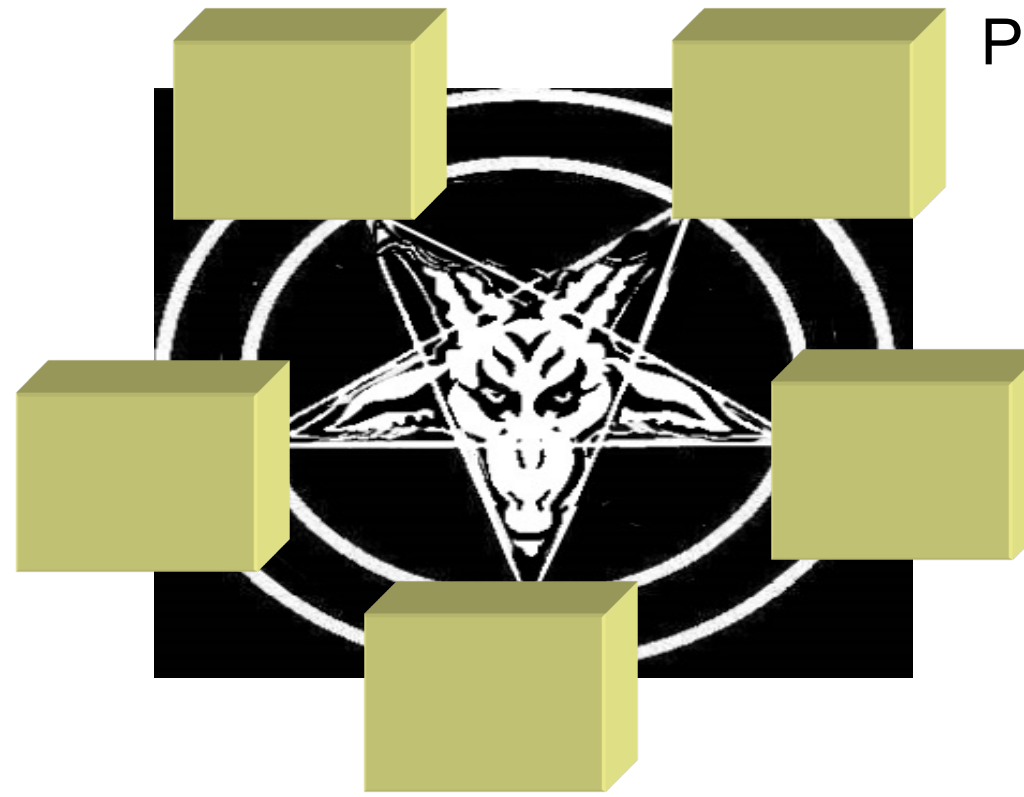

ampereen vliopis

Problems:

- **Dependencies between components are complex and hard to manage**
- **If any connection is changed, all participants have to be changed**
- **It not easy to use components in other context**
- **Following the functionality of the program becomes hard**
- **Dynamic libraries and components are hard to manage**

#### **Tampere University Example of components**

**Tampereen yliopisto** 

**PB** Save As > This PC > Local Disk (C:) > Users > samuel > Dropbox > Ohar > 2015 > Luennot +  $\circ$  $\circledcirc$   $\circledcirc$  $\triangle$  $\vee$  c Search Luennot Organise  $\blacktriangleright$ **BEE**  $\odot$ New folder Desktop Name Date modified Type Size **Th**. Downloads  $\blacksquare$  esimerkki 13.1.2015 20:00 **File folder Tu** ohjsuun kurssika luennot julkinen 13.1.2015 20:00 File folder **N**easimoln luentokorvike1 13.1.2015 20:00 File folder Recent places luentokorvike2 27.1.2015 19:45 File folder **E** Dropbox luentokorvike3 13.1.2015 20:00 File folder SOhar5 Vuorovaikutus.pptx 3.2.2015 18:27 Microsoft PowerP...  $1$  KB **R** Homegroup SOhar6 YritysjärjestelmäPatternit.pptx 3.2.2015 21:41 Microsoft PowerP.. 1 KB  $\sim$  samuel koneenohjaus.pptx 11.2.2014 18:00 Microsoft PowerP... 30 KB Ohar0 Aloitus.ppt Type: Microsoft PowerPoint Presentation Microsoft PowerP... 465 KB This PC Ohar1 Johdanto.p Authors: samuel Microsoft PowerP... 1855 KB **Desktop** Ohar1 Johdanto.p Size: 29,8 KB Microsoft PowerP... 1855 KB **Documents** Ohar1 Johdantoa Date modified: 11.2.2014 18:00 Microsoft PowerP... 848 KB **Downloads** Die Ohar1\_2\_Johdanto.pptx 16.1.2015 14:00 Microsoft PowerP... 1 129 KB <sup>图</sup> Inteno DG301AL **DE** Ohar2 Kuvaus.pptx 16.4.2014 1:15 Microsoft PowerP... 2 122 KB Music **DE** Ohar2 Kuvaus\_dokumentointi.pptx 29.1.2015 15:11 Microsoft PowerP... 843 KB **Pictures QE** Ohar2 Kuvaus\_uudempi.pptx 21.1.2015 12:16 Microsoft PowerP... 2 385 KB **E** Videos **Q2** Ohar4 Komponentit.pptx [Repaired].pptx 457 KB 22.1.2014 23:54 Microsoft PowerP...  $\frac{1}{n}$  Local Disk/(C:) D Ohar4 Komponentic bugaava\_paskaexcel... 28.1.2015 9:59 Microsoft PowerP... 961 KB vanhan levyn\_va **DE Ohar5 Suunnittelumallit.pptx** 2 947 KB 2.2.2015 4:12 Microsoft PowerP...  $350GB/G$ :) **DE Ohar5 Vuorovaikutus.pptx** 30.1.2014 14:41 Microsoft PowerP... 919 KB Removable Disk | v **BIBLIOLOGYSTERISTICS** أستريب والمتراسي بمعارضه والمرابط O A DOSA SUS **KATELING ARE DELIVERED** net i/n /File <u>n</u>ame: | **Thar5 Vuorovaikutus.pptx** ave as type: PowerPoint Presentation (\*.ppb) Tags: Add a tag Title: No Slide Title Authors: Samuel Subject: Specify the subject Cancel Tools Save **Hide Folders**  $\overline{\phantom{0}}$ File dialog  $\leftarrow$  Tooltip TextField <del>Decree Button</del> **ListBox** 

24.1.2024 10

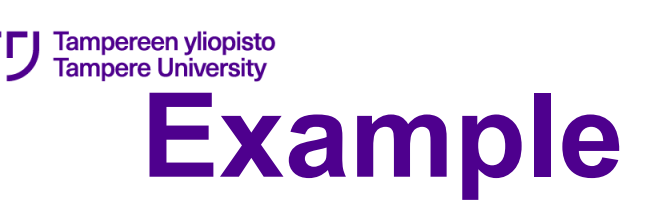

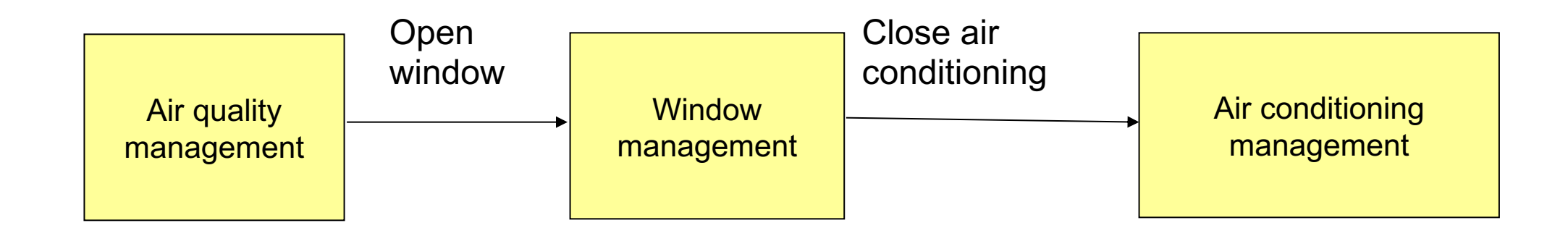

#### **Centralising dependencies: Mediator**

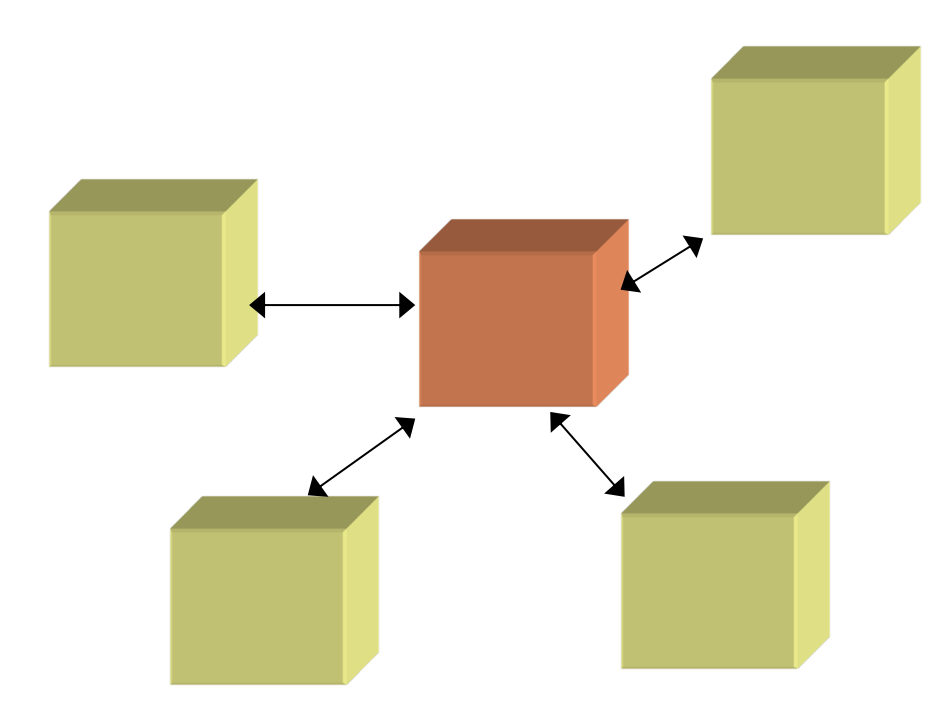

The control of interactions is centralised by limiting the responsibilities of components and taking in use a new component that is responsible for interaction management Benefits:

- **Interaction as its own whole (broker), can be changed or tailored without changes to other components.**
- **Makes components independent of each other.**
- **Simplifies communication (one-to-many, not many-tomany)**

Problem: the centralised component may itself grow complex.

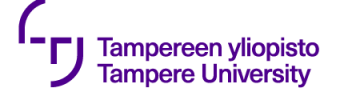

#### **Example**

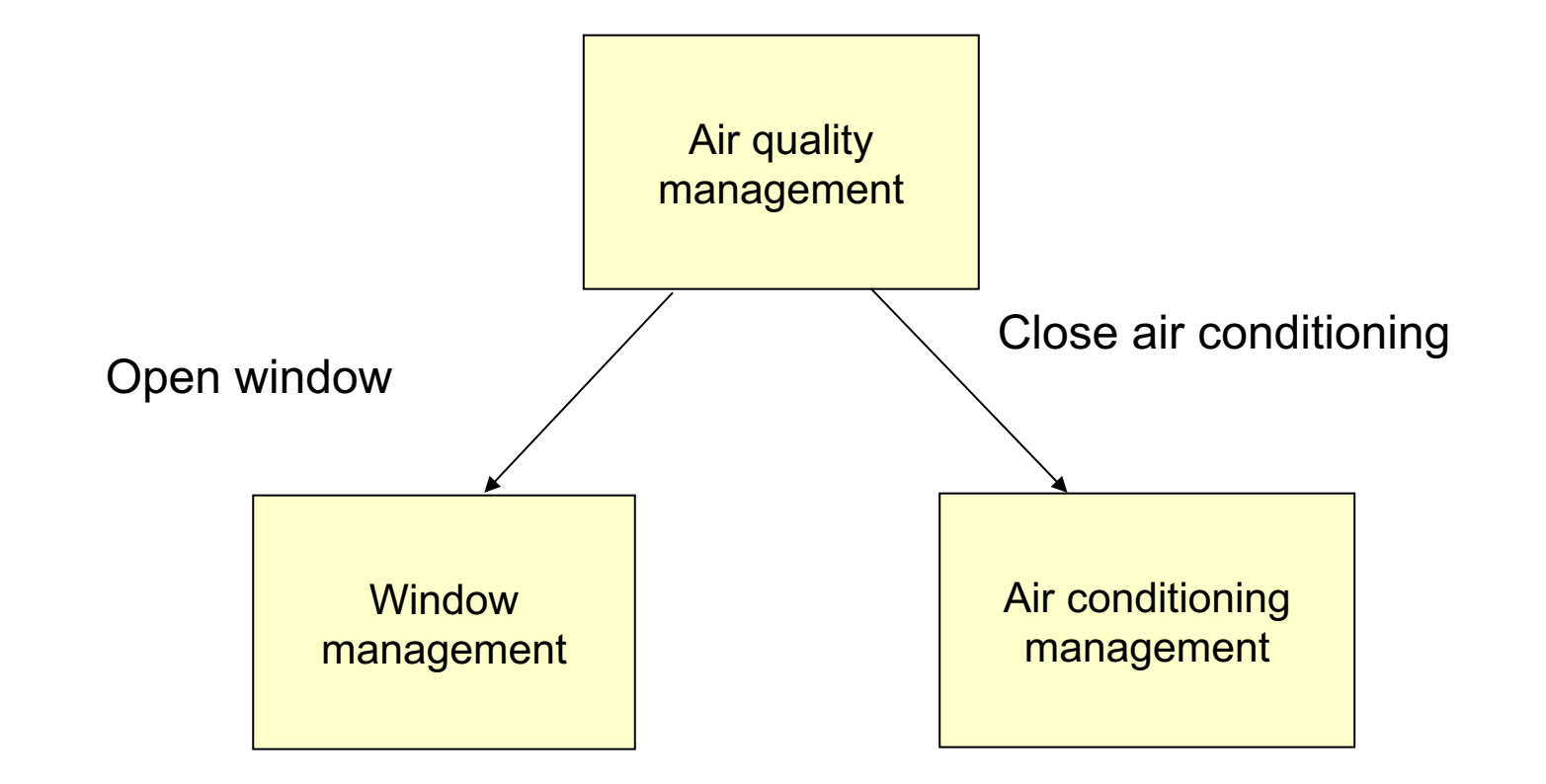

# **Call forwarding (delegation)**

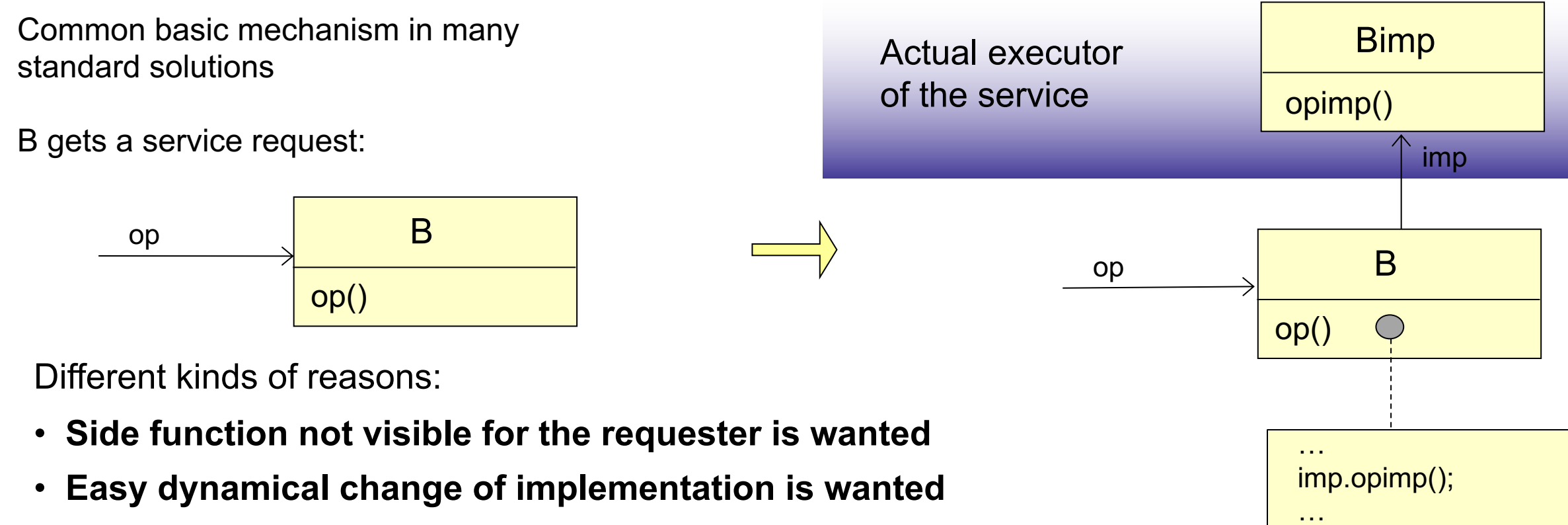

- **Call mode change is wanted**
- **Hiding the actual executor is wanted**

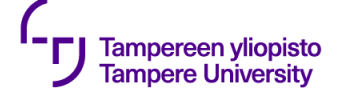

# **Call forwarding: example**

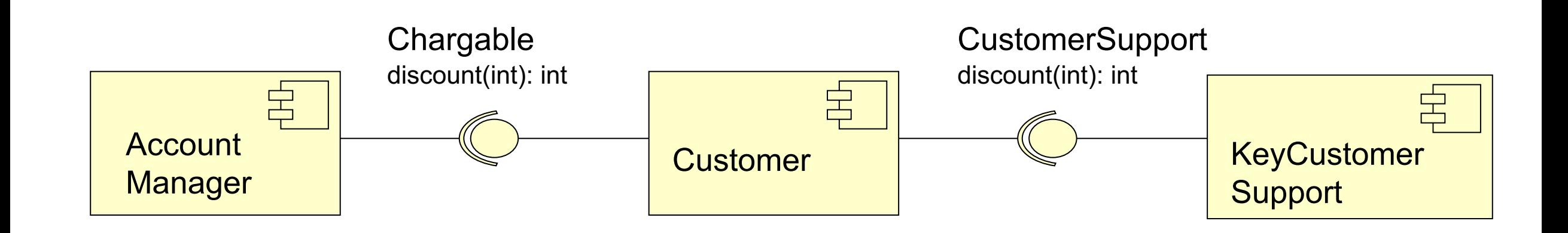

Customer moves the request directly to KeyCustomer; AccountManager is not aware of this

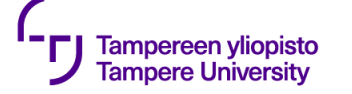

#### **Choking dependencies: Facade**

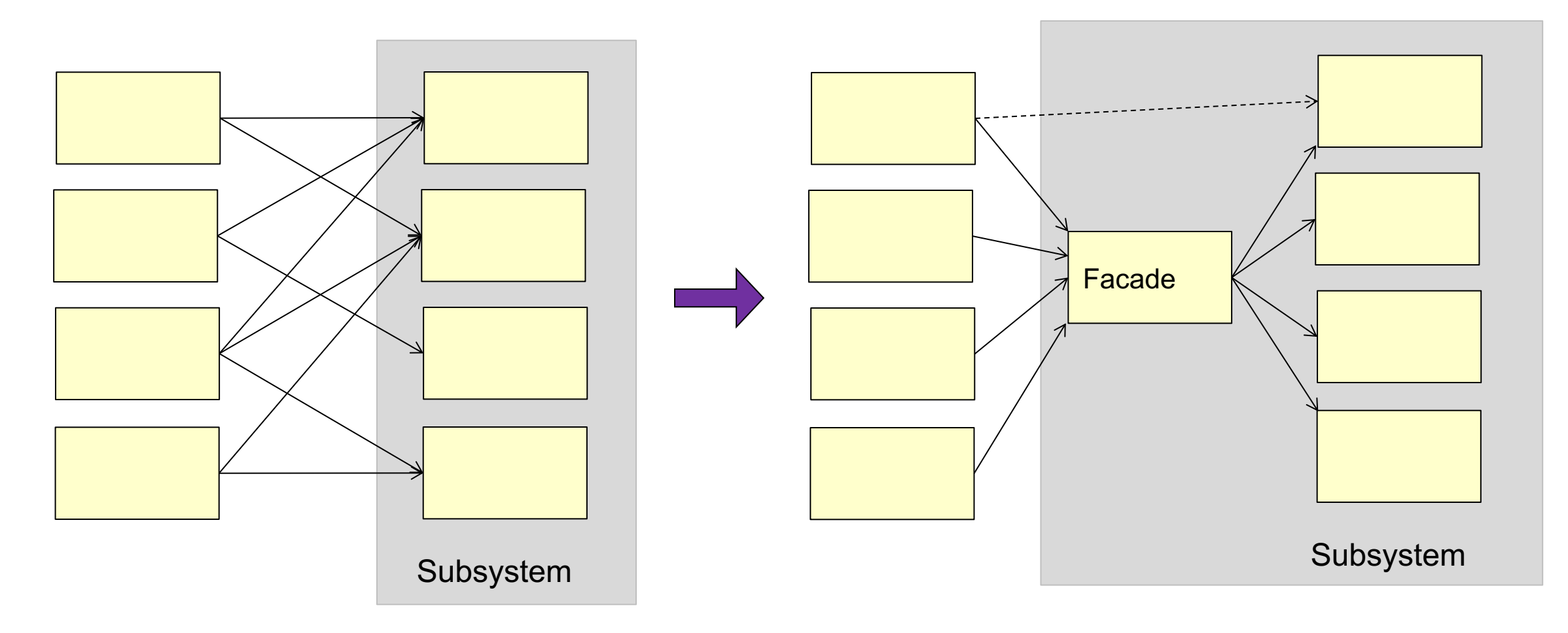

# **Facade (traditional, recorded)**

#### Lecture

lampereen vliopisto ampere Universit

- **Check the phone (silent mode)**
- **Open lecture room system, select lighting, source of display, etc.**
- **Log in lecture room computer**
- **Open Powerpoint, start display mode**
- **Remember to use the microphone (otherwise voice is not recorded)**
- **Wait for recording to start, then start lecturing**
- **Hold lecturing**
- **Mute the microphone**
- **Hold recording (if possible)**
- **Unmute the microphone**
- **Continue recording (if held)**
- **Continue lecturing**
- **End lecturing**
- **Mute the microphone, put it in charger**
- **Stop recording (closes automatically, so don't worry; publishing is done automatically)**
- **Log out the computer**
- **Turn off lights, videos, etc.**
- **Phone to normal mode**

#### With facade:

- **Start the lecture**
- **Hold the lecture**
- **Continue the lecture**
- **End lecture**

### **Facade (online lecture)**

#### Lecture

Tampere Universit

- **Check the phone (silent mode)**
- **Log in the lecturing computer**
- **Sign in Zoom home page to get the host privilege**
- **Open Zoom, mute microphone and disable camera; open chat**
- **Open Powerpoint, start display mode**
- **Wait until starting time**
- **Unmute, enable camera, start recording**
- **Share the Powerpoint**
- **Hold lecturing**
- **Mute the microphone, disable camera**
- **Hold recording**
- **Unmute the microphone, enable camera**
- **Continue recording**
- **Continue lecturing**
- **End lecturing, stop sharing Powerpoint**
- **Mute the microphone, disable camera and stop recording**
- **End the session for all; recording is converted and saved on local computer**
- **Phone to normal mode**
- **Open Panopto. Upload the recording (takes some time).**
- **When recording is uploaded, close the connection. Panopto processes the video (2-6 hours) and publish it.**

With facade:

- **Start the lecture**
- **Hold the lecture**
- **Continue the lecture**
- **End lecture**

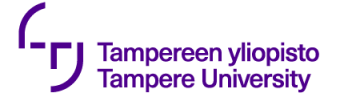

### **Façade pattern**

Is used to give a subsystem a simple default interface, suitable for most of the users, to perform higher level services that can connect several functionalities.

Façade does not completely hide the components of the subsystem from direct use.

Can be used in layered architecture to give each layer simple connection point and interface.

Compare to broker: façade is a one-way service, typically façade only delivers the calls to the correct component(s).

The use of façade can be further restricted with roles (different façade for different users).

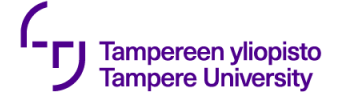

#### **Example**

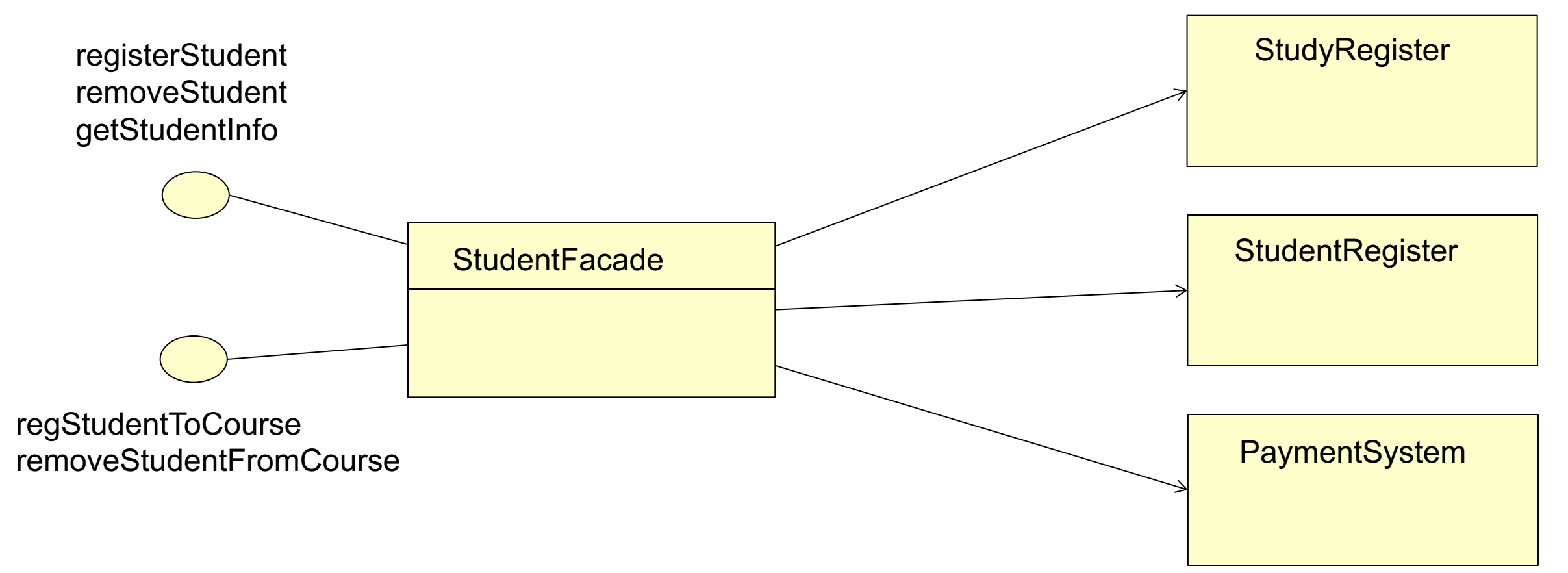

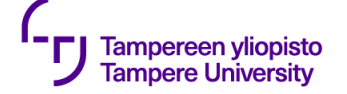

# **Removing component dependencies using proxy**

Proxy: a component that represents another component in some context so that clients of the component do not know about this. Typically the proxy makes some side functions when fulfilling the service request.

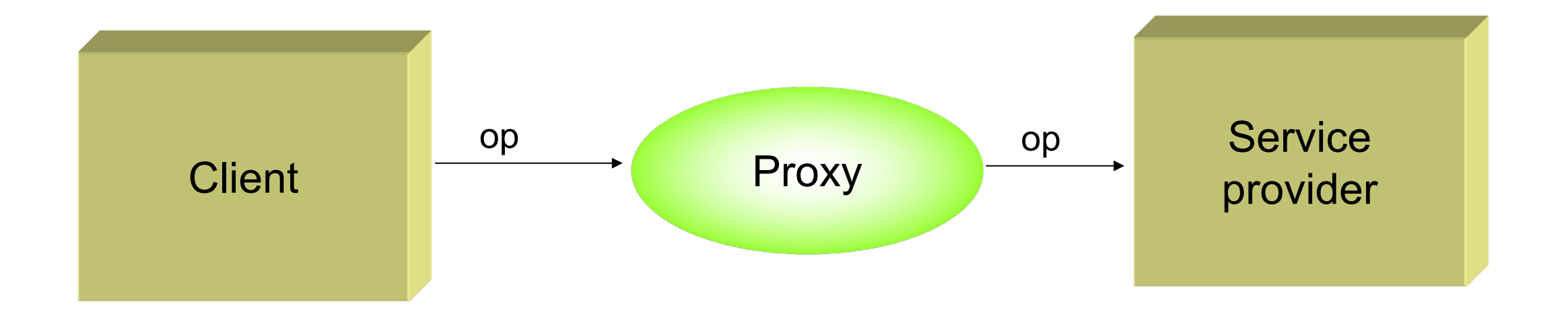

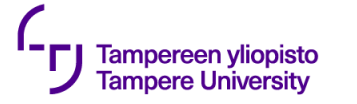

# **Applications**

When direct connection to the resource is not wanted

Distributed systems

Delayed loading (e.g. object bases), partitioned loading.

Intelligent pointers

Security, authentication of clients

Smart proxy: smart selection of the service provider.

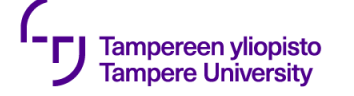

#### **Proxy pattern**

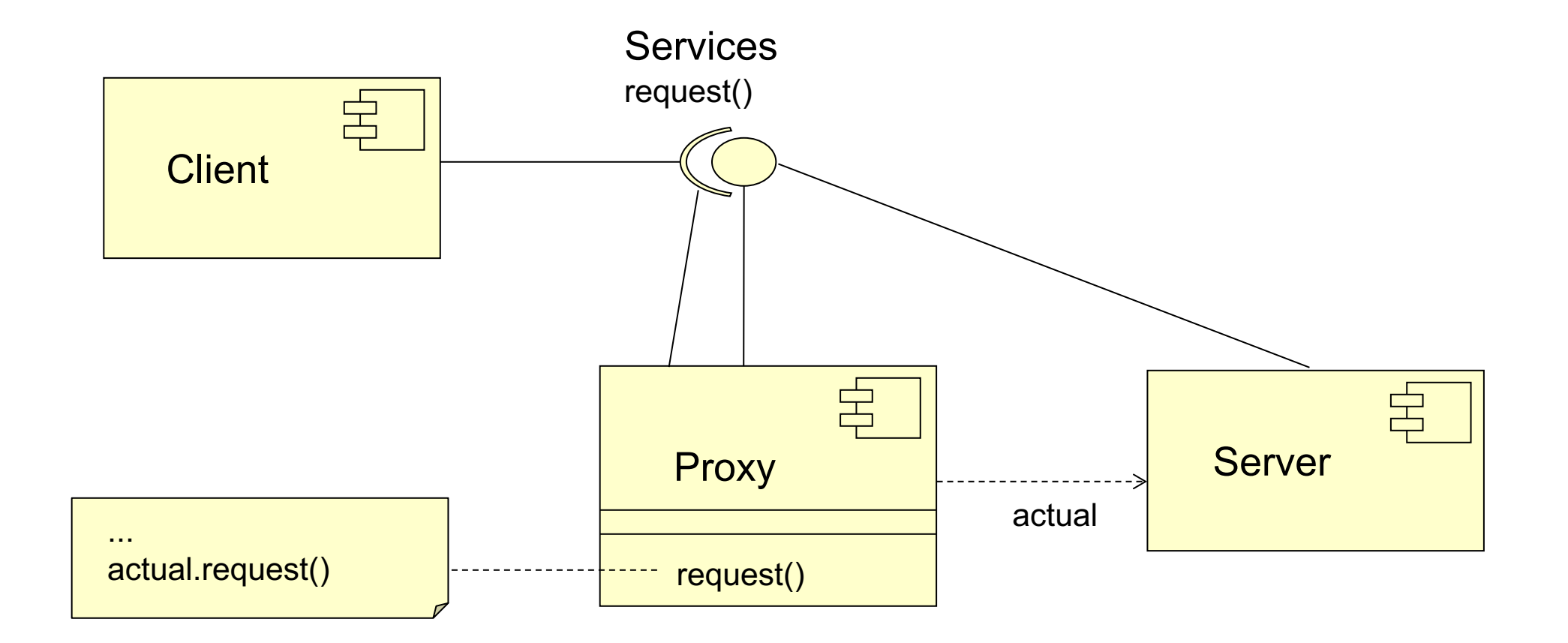

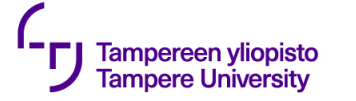

# **Different kinds of proxies, usages**

Virtual proxy: delayed loading, etc. Works in-between and ensures that heavy operations are not started in vain.

Protection proxy: the user can't use the service or the resource directly, the proxy inbetween may contain e.g. authentication.

Remote proxy: usage of network resources through an interface, the proxy takes care of connections (e.g. directs calls to correct places, gives additional security etc.)

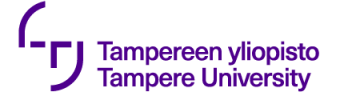

### **Proxy vs. Mediator vs. Broker**

Proxy hides the service from its users

Mediator acts as a centralised connection manager.

Broker, as above, but conceptual difference. Resources are distributed, can alter the location, etc.

- **Broker knows where to find the services**
- **Can execute the services and return the results to the client or work as a library: give a service**

Brokers, proxies, adapters etc. cooperating.

Several brokers; may know each other

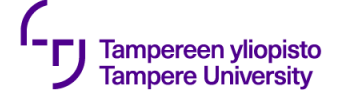

# **Broker (service registering)**

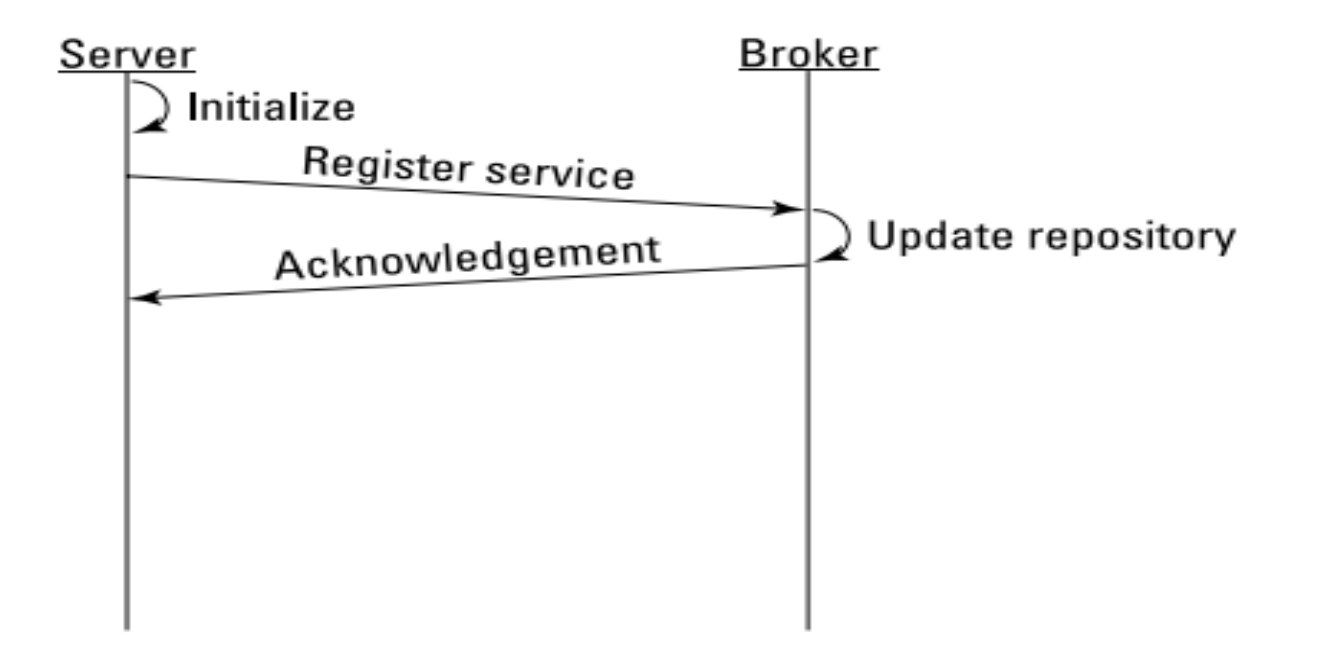

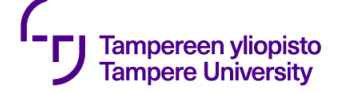

# **Broker (deliver request)**

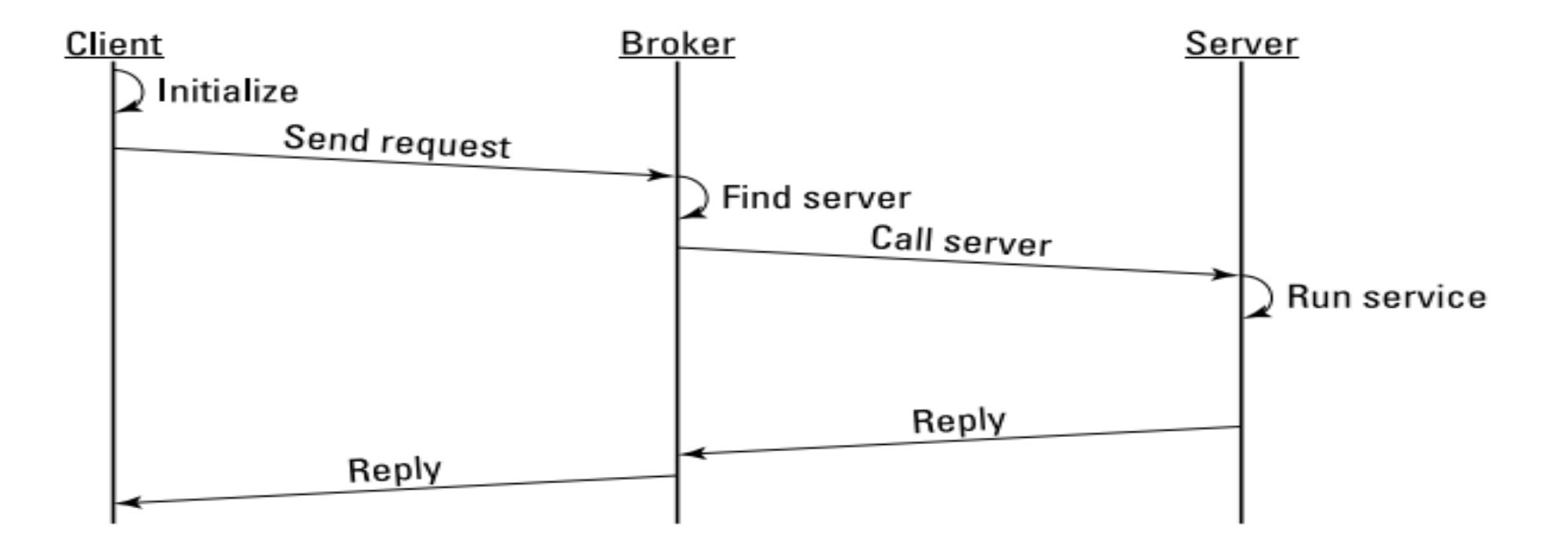

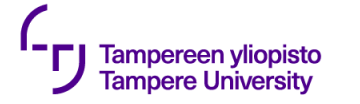

# **Removing dependencies using callbacks**

Callback: A call by the service provider to the service requester during the service execution. It is a technique to allow the caller to get control in the middle of service.

Typically the service is part of a general library that shall not become dependent on applications using the library.

Callback makes application-specific tailoring for a general service possible.

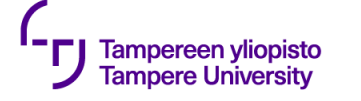

#### **Callback**

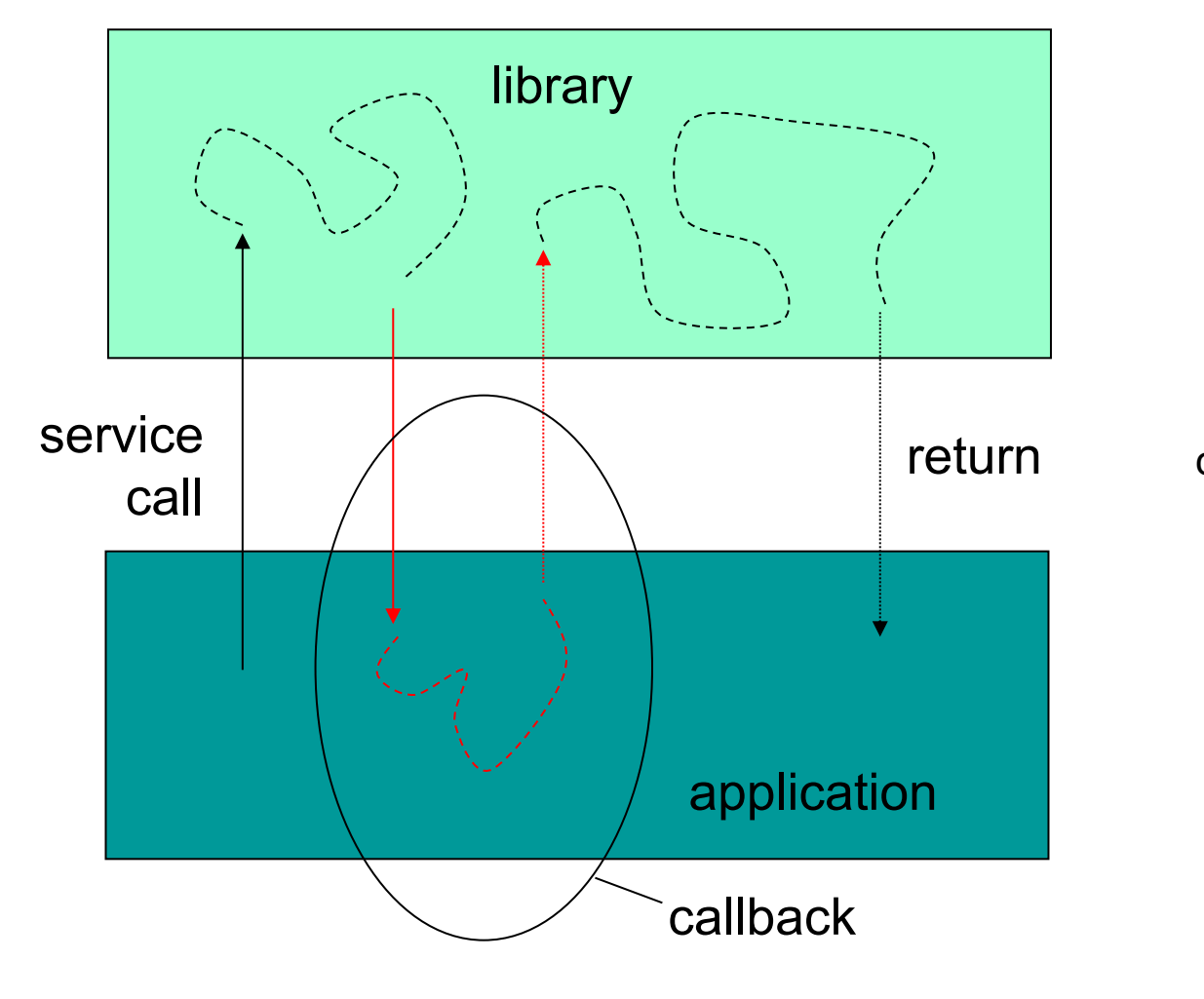

#### Sequence chart:

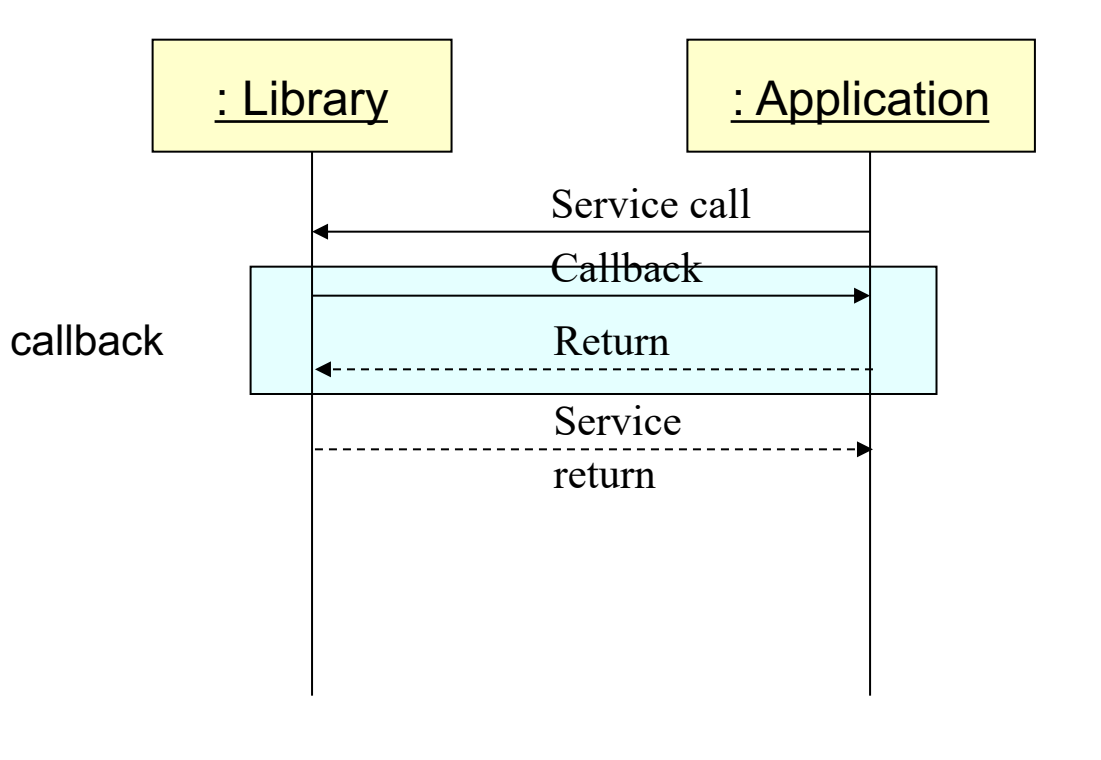

#### **Callback interface**

Note: in real car system engine control etc. are separate systems than physical devices (messaging through a bus).

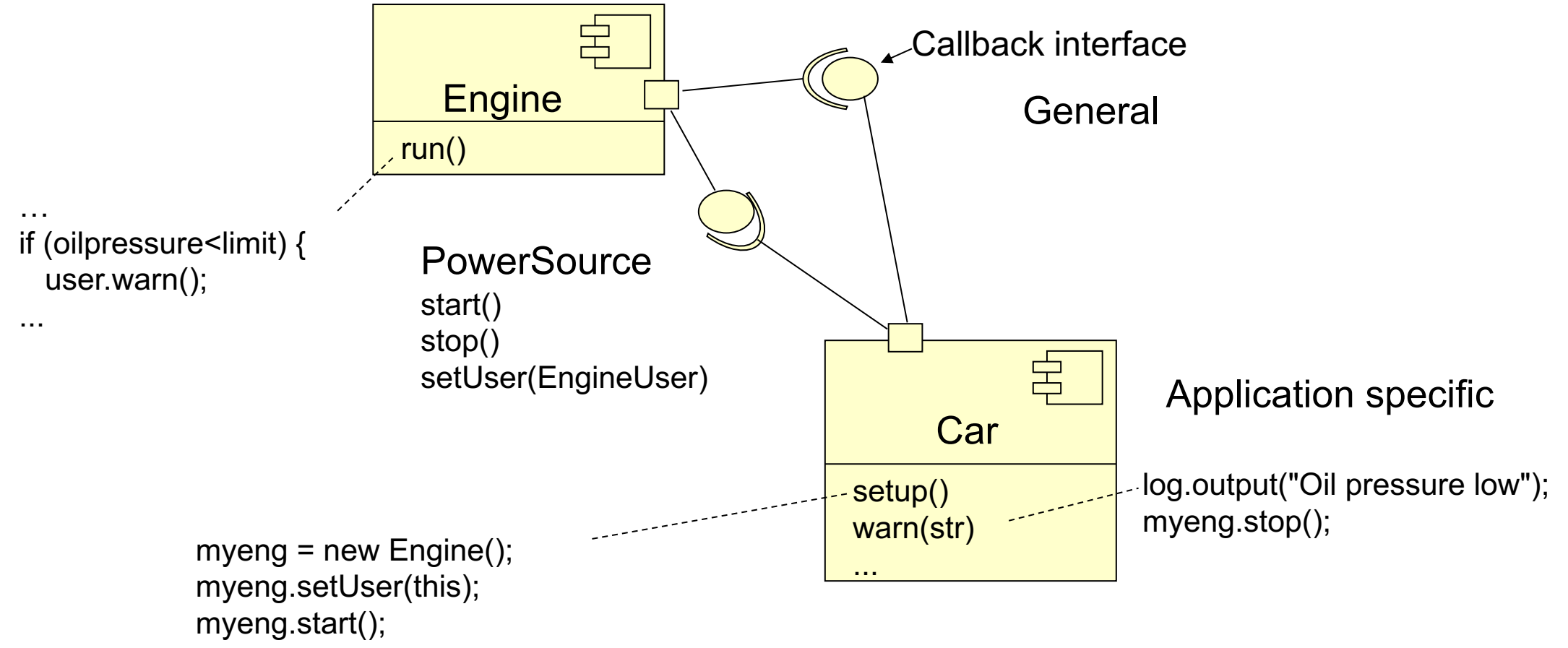

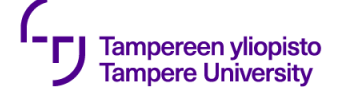

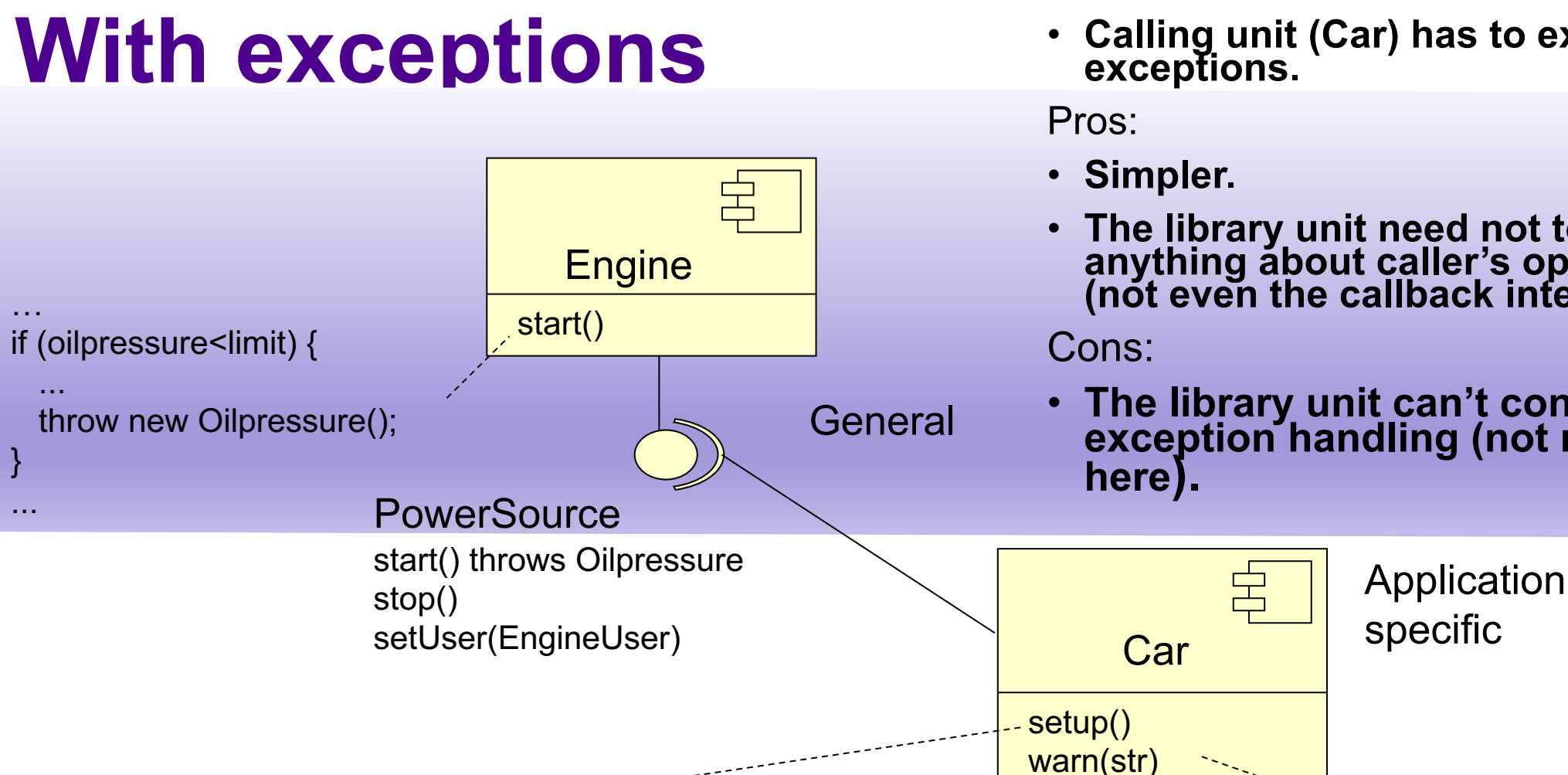

Differences:

...

- **No callback interface**
- **Calling unit (Car) has to expect**

- **The library unit need not to know anything about caller's operations (not even the callback interface).**
- **The library unit can't continue after exception handling (not needed**

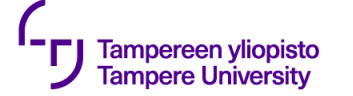

# **Decreasing dependencies using events**

An event is a run-time data object of the program (in this context).

- **It is created by a component,**
- **One or more components react to its creation.**
- **It vanishes when there are no components that should react to its creation.**

The creator of an event does not know units reacting to the creation.

Events remove visible dependency, but if used incorrectly they don't alter the functional dependencies (understanding and modifying the behaviour can be even harder).

#### **Traditional call vs. Event**

**Service** caller **Service** provider **Event** Event creator

24.1.2024 33

Reacting to

event

#### **Events in user interfaces**

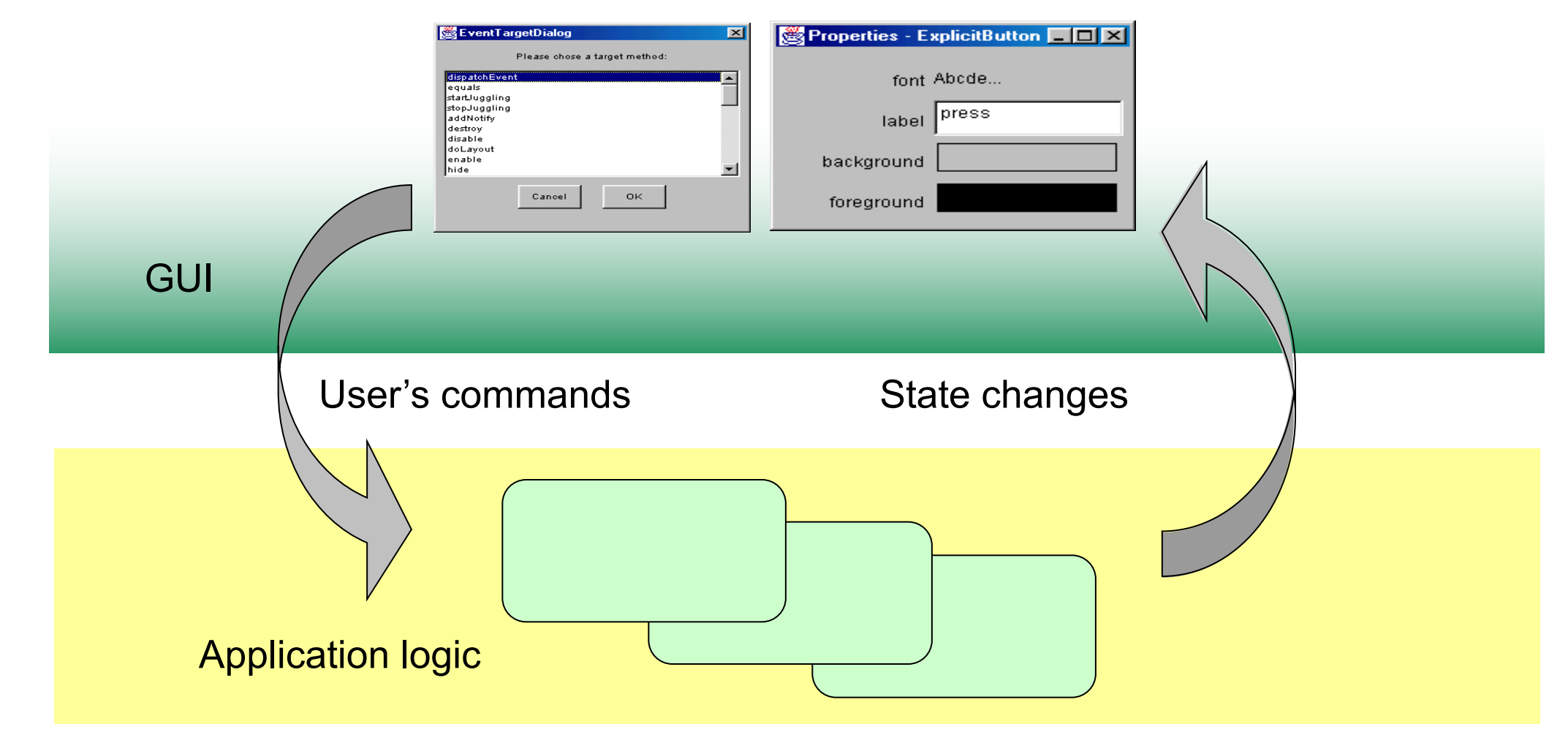

#### **Synchronic callback-based event handling** Event cause registering Event notification (callback) **Reacting Units** Synchronous = The unit that caused the event will wait event handling to complete before it continues.

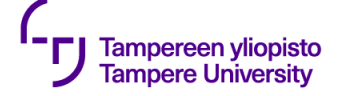

#### Observer pattern

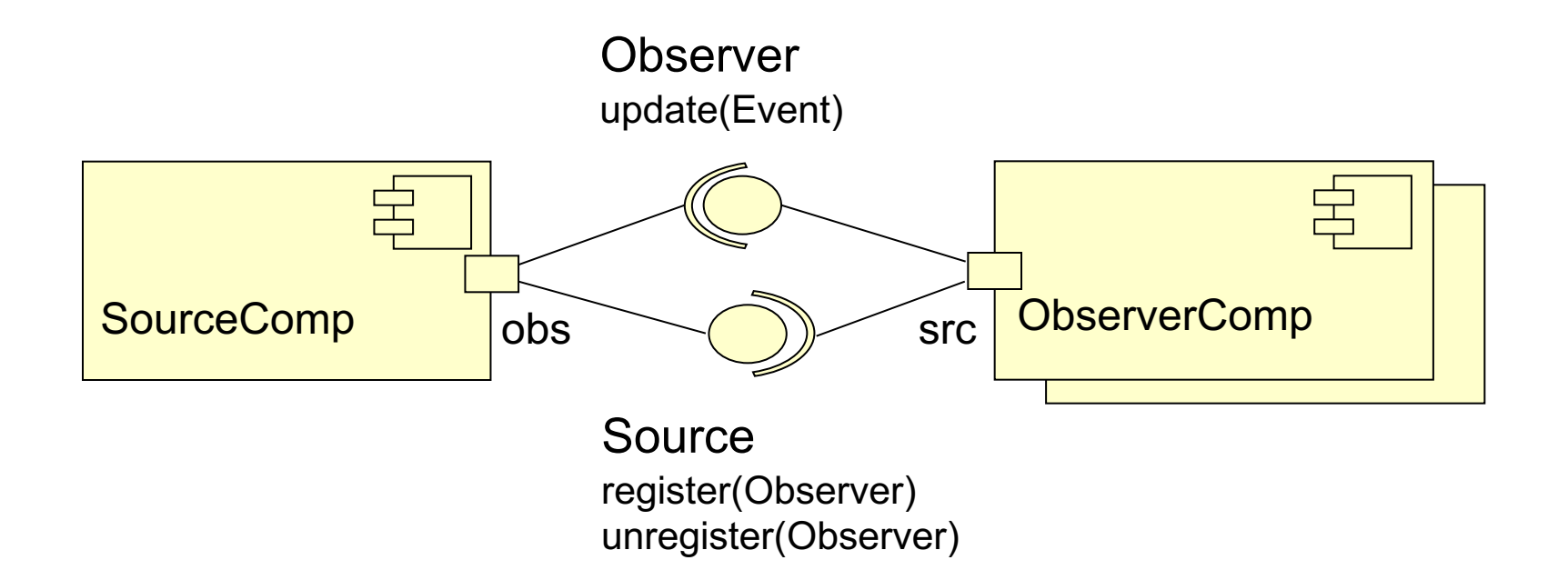

#### Message-based communication

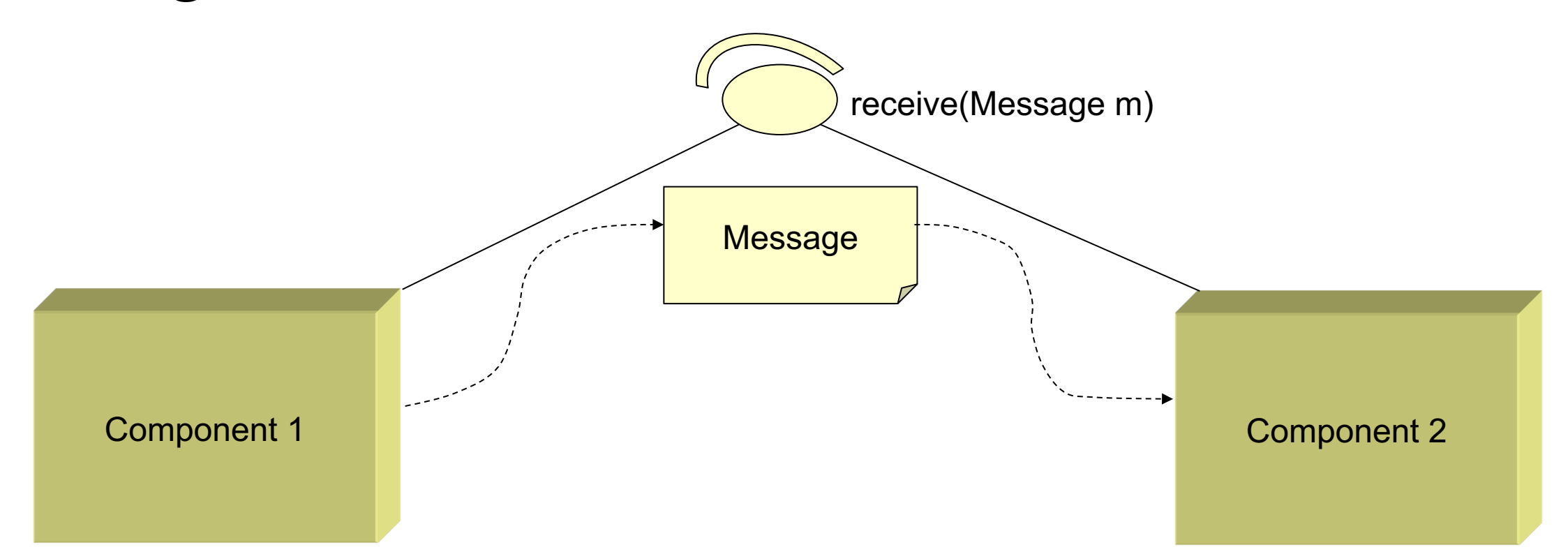

Components implement generic receive interface (and use it either directly or through a broker). Components communicate with each other sending messages Message dispatcher takes care of message delivery.

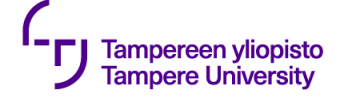

### Interfaces vs. Messages

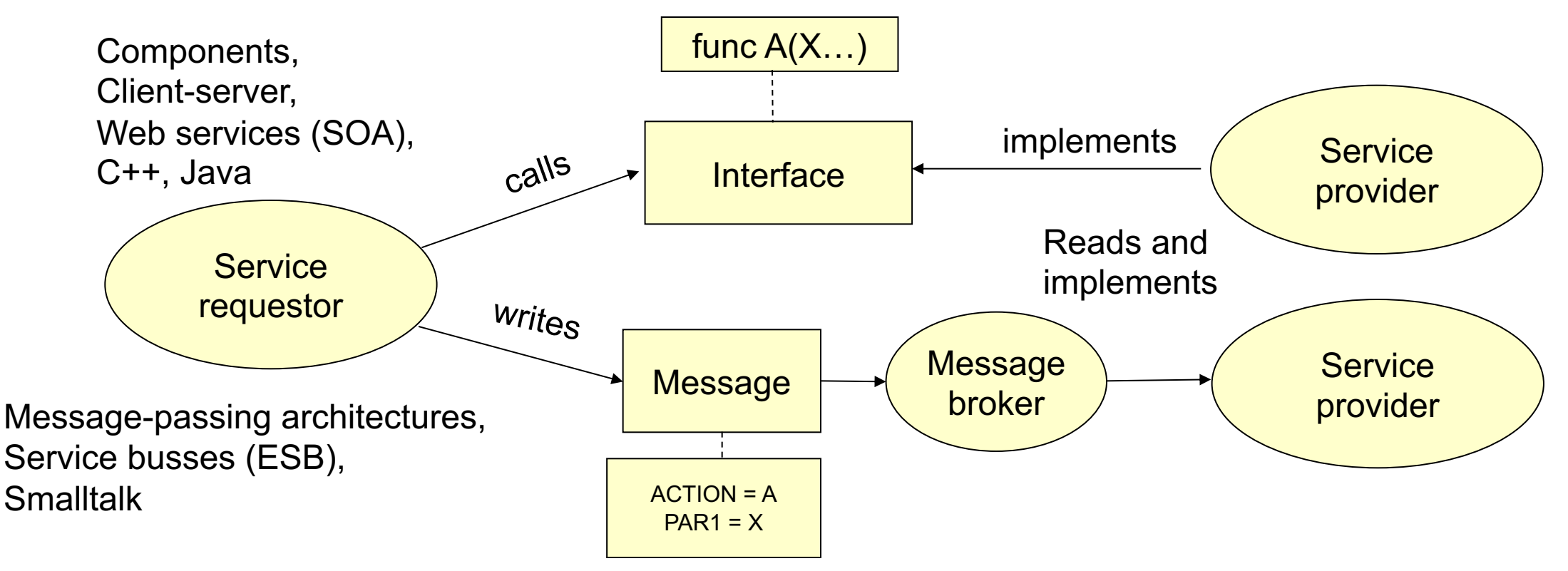

The interface tells what is done and by which information, message can tell what ever (what is done, who does, which information).

#### Removing interface dependencies using adapters

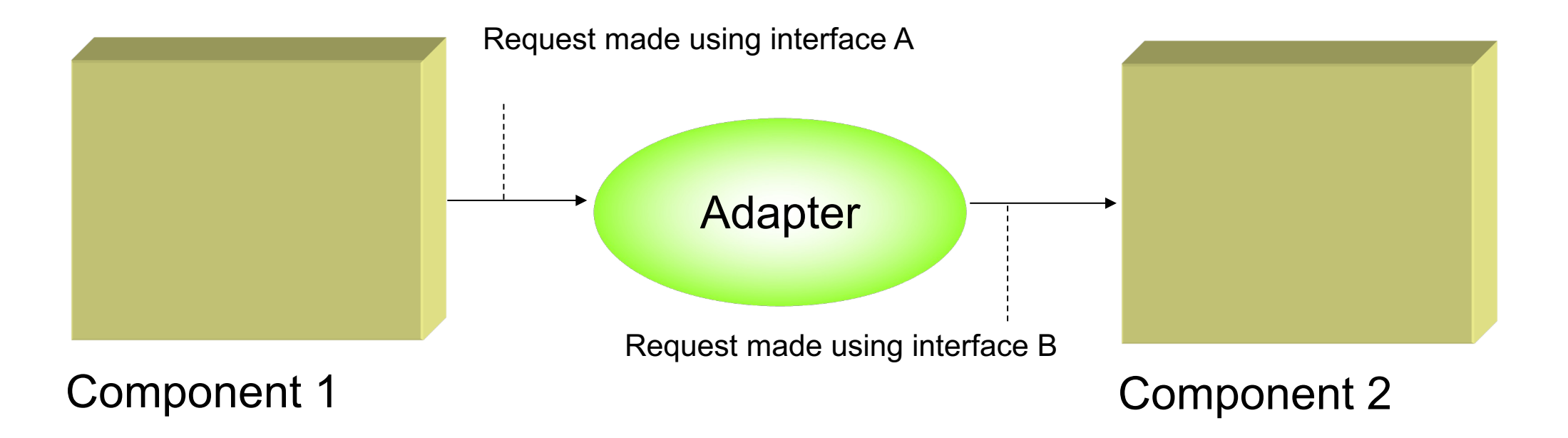

Adapter: program unit between the requester and provider of a service. Makes requester independent of the provider's interface.

#### Adapter and events

Using adapters in event-based communication between components Adapter fulfils observer interface

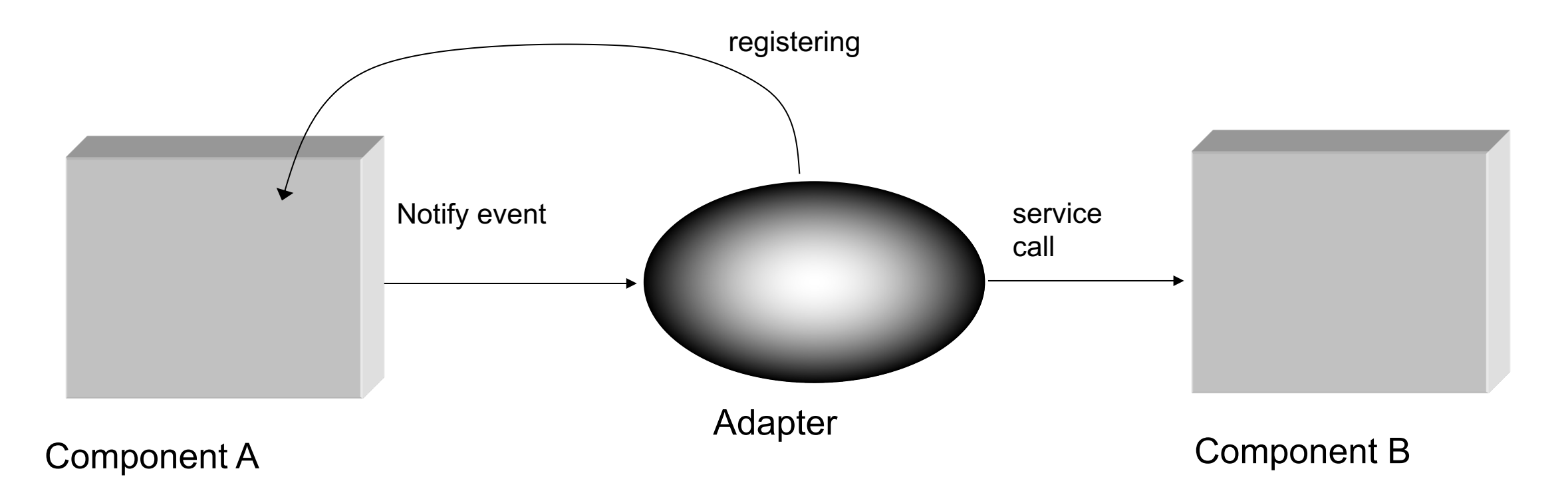

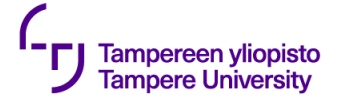

#### **Conclusions**

Role interfaces give architecture that is more precise.

Using a broker concentrates on centralised interaction.

A Façade concentrates usage of subsystems.

Side functionality can be added by proxies.

Control is temporarily transferred back to the caller by callbacks.

Observer is a common solution for event-based interaction.

Message-based communication loosens ties.

Interfaces can be modified by adapters.

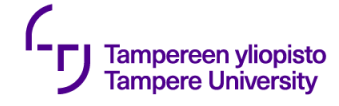

# **[Link](http://www.journaldev.com/1730/mediator-design-pattern-in-java-example-tutorial)[s](http://www.oodesign.com/proxy-pattern.html) [and reading](http://www.journaldev.com/1730/mediator-design-pattern-in-java-example-tutorial)**

A set of Java patterns: http://www.java-forums.org/ocmjea design-patterns-java-architect-exam.html

About broker: Pattern-oriented Software architecture for d

Mediator and message passing example Java Message S

http://docs.oracle.com/javaee/6/tutorial/doc/bncdr.

Mediator, simple example code: http://www.journaldev.com pattern-in-java-example-tutorial

Proxy pattern: http://www.oodesign.com/proxy-pattern.html